Comparing groups using continuous not-Normal data (Some non-parametric tests)

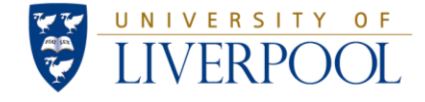

Gabriela Czanner PhD CStat Department of Biostatistics Department of Eye and Vision Science

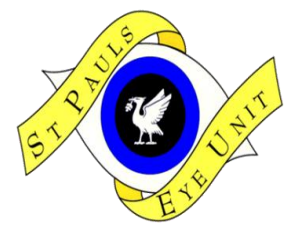

29 May 2013

### **MERSEY POSTGRADUATE TRAINING PROGRAMME**

Workshop Series: Basic Statistics for Eye Researchers and Clinicians

## **How to compare several groups?**

- Research question
	- Is Visual Acuity same across three patients groups e.g. diabetic retinopathy, diabetic maculopathy and healthy?
	- Is the degree of staining in conjuctivial tissues same across 5 different storage methods?
	- Is contrast sensitivity different at two different time points e.g. before and after a treatment?

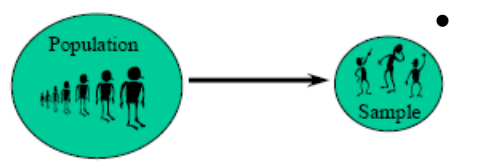

- A strategy
	- To collect data on samples in each group
	- Then use the data to compare the groups via an appropriate data analysis method

![](_page_2_Figure_0.jpeg)

### **Tests for differences, non-independent (paired) data:**

McNemar's test Paired (single sample) t-test Wilcoxon signed

rank test

![](_page_3_Figure_0.jpeg)

t-test

test

# **Outline**

- Comparison for 2 groups using data that are continuous, paired (non-independent) and skewed (not-Normal)
	- Wilcoxon test
- Comparisons for 2 groups using data that are continuous, independent and skewed (not-Normal)
	- Mann-Whitney's test

![](_page_4_Picture_5.jpeg)

![](_page_4_Figure_6.jpeg)

### **Nonparametric methods of groups comparison for continuous data**

- Parametric methods (such as t-test, ANOVA) for continuous (interval) data assume response measurement is approximately Normally distributed. Assumption may not be justifiable, or difficult to check because of small amount of data.
- **Nonparametric** (or **distribution-free**) techniques do not require the Normality assumption where numerical data are replaced by rank values.

For paired continuous data: **Wilcoxon signed rank**

For independent continuous data: **Mann-Whitney U test**

### **Wilcoxon signed rank test**

- The non-parametric equivalent of the paired (one sample) *t-test is the Wilcoxon signed rank test.*
- For n pairs of observations the procedure is:
	- Calculate the difference between the pairs of observations.
	- Rank the differences in order of magnitude, ignoring the signs.
	- Sum the ranks of the negative differences to give *T– and those of the positive differences to give T<sup>+</sup>*
	- Set *T to be the smaller of T– and T<sup>+</sup>*
- The distribution of *T is tabulated for n < 50. A normal approximation can be used for large n.*

- 13 patients of early diabetic retinopathy are seen twice: at a baseline and at six moths.
- Has their visual acuity (BCVA in letters) changed across the two time point?

![](_page_7_Picture_95.jpeg)

- 13 patients of early diabetic retinopathy are seen twice: at a baseline and at six moths.
- Has their visual acuity (BCVA in letters) changed across the two time point?

![](_page_8_Picture_106.jpeg)

![](_page_9_Picture_96.jpeg)

1 step Calculate the difference between the pairs of observations.

![](_page_10_Picture_136.jpeg)

2 step Rank the differences in order of magnitude, ignoring the signs.

![](_page_11_Picture_176.jpeg)

Step 3 Find ranks in each group: Rank + and Rank-; and sum them up.

![](_page_12_Picture_213.jpeg)

Step 4 Test statistic.

![](_page_12_Picture_214.jpeg)

- Hence test statistic  $T = min(T and T) = 21$
- Under hypothesis of equality of distributions at 0 and 6 months, what value of T we expect?
	- (a) Small and close to 0 ?
	- (b) Large and close to max rank which is 55 ?
	- (b) Or the average value of  $1, 2, 3, \ldots$  10 which is  $55/2=27.5$ ?

![](_page_13_Picture_207.jpeg)

![](_page_13_Picture_208.jpeg)

- Hence test statistic  $T = min(T and T + ) = 21$
- Under hypothesis of equality of distributions at 0 and 6 months, what value of T we expect?
	- (a) Small and close to 0 ? **NO**
	- (b) Large and close to max rank which is 55 ? **NO**
	- (b) Or the average value of 1, 2, 3,….10 which is 55/2=27.5 ? **YES**

![](_page_14_Picture_212.jpeg)

Here T- equals 34 Here T+ equals 21

- Hence test statistic  $T= min(T- and T+)=21$
- Is value 21 small enough to reject H0?
- The 5% quantile of Wilcoxon test is **8** (from stats tables) i.e. we would reject null hypothesis of equality **if T<=8**.
	- **Conclusion? Do we reject null hypothesis of equality of BCVA distribution across the two time points?**

![](_page_15_Picture_217.jpeg)

Here T- equals 34 Here T+ equals 21

- Hence test statistic  $T= min(T- and T+)=21$
- Is value 21 small enough to reject H0?
- The 5% quantile of Wilcoxon test is **8** (from stats tables) i.e. we would reject null hypothesis of equality **if T<=8**.

• **Conclusion? Do we reject null hypothesis of equality of distribution of BCVA across the two time points? The answer is "NO"**

## **Example: Visual acuity and Wilcoxon test manually**

- From statistics tables the 5% quantile (critical value) is 8, hence T>8 i.e. 21>8, hence the result is NOT significant at the 5% significance level.
- The conclusion is that we do not have strong evidence of change in BCVA across the 6 months.
- Note that:
	- Zero differences are discounted and *n is decreased accordingly.*
	- Tied values are assigned the average of the ranks covered.

### **Wilcoxon test in SPSS software: data supplied in two columns**

![](_page_17_Picture_4.jpeg)

### **Wilcoxon test in SPSS software: where to find the test**

![](_page_18_Picture_5.jpeg)

### **Wilcoxon test in SPSS software: defining variables**

![](_page_19_Picture_4.jpeg)

### **Wilcoxon test in SPSS software: results**

#### **Wilcoxon Signed Ranks Test**

![](_page_20_Picture_43.jpeg)

a. BCVAat6months < BCVAbaseline

b. BCVAat6months > BCVAbaseline

c. BCVAat6months = BCVAbaseline

![](_page_20_Picture_44.jpeg)

a. Wilcoxon Signed Ranks Test

b. Based on negative ranks.

From SPSS: p-value 0.508. Do we reject null hypothesis at 5% significance level?

The conclusion is that we do not have strong evidence of change in BCVA across the 6 months.

## **Non-parametric group-comparison test for independent continuous non-Normal data**

• Suppose we have two groups of individuals, with  $n_1$  in the *first group and n<sup>2</sup> in the second.*

• We observe a response measurement for each individual in each group and wish to compare the measurements between the two groups.

• If response cannot be assumed to be normally distributed: means (or, the difference in means) are not an adequate summary of the data.

### **Example: Contrast sensitivity**

- Contrast sensitivity (CS, in letters) was measured on 6 normal healthy subjects and 7 subjects with diabetic maculopathy ( $n_1 = 6$ ,  $n_2 = 7$ ).
- The distributions in each group are skewed, so a non-parametric test is preferable to the two-sample *t-test:*

![](_page_22_Picture_42.jpeg)

### **Mann-Whitney U test**

For two distinct groups, we use the **Mann-Whitney U test and proceed as follows:**

- Rank **all the measurements (from low to high)**
- To those ranks that are tied assign the average of the tied ranks.
- Sum the ranks of group 1, giving *T<sup>1</sup>*
- Calculate  $U_1 = n_1 n_2 + \frac{1}{2} n_1(n_1 + 1) T_1$  and  $U_2 = n_1 n_2 U_1$
- Set *U* to be the smaller of  $U_1$  and  $U_2$
- The distribution of *U* is tabulated for  $n_1$  and  $n_2$  less than 20. For larger values of *n, a normal approximation can be used.*

## **Example: Contrast Sensitivity**

• We are interested if there is a difference between normal healthy subjects and subjects with diabetic maculopahty in terms of contrast sensitivity.

![](_page_24_Picture_44.jpeg)

H0: healthy and diabetic maculopathy subjects have same distribution of contrast sensitivity

H1: the distributions are different

We shall use Mann-Whitney U test because of independent continuos data, and because data are skewed.

## **Example: Contrast Sensitivity and Mann-Whitney U test**

![](_page_25_Picture_9.jpeg)

## **Example: Contrast Sensitivity and Mann-Whitney U test**

- Remember that tied values are assigned the average of the ranks covered.
- Thus here:

 $U_1 = n_1 n_2 + \frac{1}{2} n_1 (n_1 + 1) - T_1 = 6 \times 7 + \frac{1}{2} \times 6 \times 7 - 60 = 3$ 

$$
U_2 = n_1 n_2 - U_1 = 6 \times 7 - 3 = 39
$$

- Test statistic  $U = min(U_1, U_2) = 3$
- From tables, we have quantile (critical value of 6), hence it is seen that the result is significant at the 5% significance level, because  $U < 6$ .

There is strong evidence to suggest that contrast sensitivity differs between the two groups.

![](_page_26_Picture_8.jpeg)

### **Mann-Whitney U test in SPSS software: contrast sensitivity data supplied in one column, another column for groups**

![](_page_27_Picture_7.jpeg)

### **Mann-Whitney U test in SPSS software: specification of variables for analysis**

![](_page_28_Picture_8.jpeg)

Note: Do not forget to define the group values!

### **Mann-Whitney test in SPSS software: asking for exact p-values when samples are small (i.e. both n1 and n2 are less than 20)**

![](_page_29_Picture_18.jpeg)

Note: the Asymptotic option is the default in SPSS, the Asymptotic option uses a simplified formula for calculation of p-value, and this formula works well if large enough data (>20).

### **Mann-Whitney U test in SPSS software: results**

![](_page_30_Picture_156.jpeg)

![](_page_30_Picture_157.jpeg)

a. Grouping Variable: Group

b. Not corrected for ties.

Conclusion?

Do we reject the null hypothesis of equality of CS distributions?

### **Mann-Whitney U test in SPSS software: results**

![](_page_31_Picture_162.jpeg)

![](_page_31_Picture_163.jpeg)

a. Grouping Variable: Group

b. Not corrected for ties.

Conclusion?

Do we reject the null hypothesis of equality of CS distributions? Answer is Yes, b/c pvalue=0.008<0.05..

# Summary

- When to use <u>non-parametric tests</u> for group comparisons?
	- When data are not Normal
	- Or when data too small checked normality
- If we want to compare more than 3 using a continuous independent data then we use Kruskal-Wallis test
	- If the test finds significant difference than we do post-hoc analyses using Wilcoxon test
	- Need to adjust for multiple comparisons.

# **Resources**

![](_page_33_Picture_1.jpeg)

### **Books**

- Practical statistics for medical research by Douglas G. Altman
- Medical Statistics from Scratch by David Bowers

Journals' with series on how to do statistics in clinical research

- American Journal of Ophthalmology has **Series on Statistics**
- British Medical Journal has series **Statistics Notes**

Manual for SPSS statistical software - with lots of worked-out examples

• Andy Field, Discovering statistics using SPSS

**Workshops** organized by Biostatistics Department, U of Liverpool

[http://www.liv.ac.uk/translational](http://www.liv.ac.uk/translational-medicine/research/departmentsandgroups/biostatistics/coursesandworkshops/)[medicine/research/departmentsandgroups/biostatistics/coursesandworkshops/](http://www.liv.ac.uk/translational-medicine/research/departmentsandgroups/biostatistics/coursesandworkshops/)

- 3 June 2013 [Statistical Process Control](http://www.liv.ac.uk/media/livacuk/instituteoftranslationalmedicine/docs/statistical-process-control-for-health-professionals.pdf)
- 4 June 2013 [Validity and reliability of diagnostic tests and other methods of measurement](http://www.liv.ac.uk/media/livacuk/instituteoftranslationalmedicine/docs/introduction-to-the-validity-and-reliability-of-diagnostic.pdf)
- [\(Fall\) Unbiased design, error prediction and statistical analysis when quantifying biological structures](http://www.liv.ac.uk/media/livacuk/instituteoftranslationalmedicine/docs/unbiased-design-error-prediction-and-statistical-analysis-wh.pdf)

![](_page_33_Picture_15.jpeg)

### **Thank you for your attention**

These slides and worksheet can be found on: <http://pcwww.liv.ac.uk/~czanner/>

### **Planned future workshops:**

- How to diagnose if a patient is having a disease or how to determine if he is at high risk? Classification methods. (Spt/Oct)
- How to make sense of many measured characteristics? Multivariate stats methods.
- Odd-ratios: What are the odds of developing diseases in smokers as opposed to non-smokers?
- Ideas are welcome!

![](_page_34_Picture_7.jpeg)

**Statistical Clinics for ophthalmic clinicians and researchers** ! Run by appointment. Email: czanner@liv.ac.uk Phone: +44-151-706-4019 Further information: http://pcwww.liv.ac.uk/~czanner/